### Q-SYS + BARCO CLICKSHARE CX WEBINAR FAQ

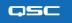

#### Q: How does the Q-SYS PTZ-IP conference camera content get fed into the Barco ClickShare CX system?

A: Both Q-SYS conference camera and audio feeds integrate with the Barco ClickShare CX unit via single USB connection from any Q-SYS device that supports AV bridging (Core 110f, Core Nano, Core 8 Flex, I/O-USB Bridge or NV-32-H). It will be presented to your OS as a webcam/audio device

#### Q: Is it possible to send the Barco ClickShare CX content to the far end through Q-SYS?

A: No, it isn't possible to send Barco ClickShare CX content to the far end through Q-SYS, but that isn't really necessary in this use case. The assumption with the ClickShare is that you are launching the meeting from your laptop, and thus sharing your content, via laptop, with the far end and mirroring that on the display in the room. ClickShare also allows other in-room participants to share content that can also be pushed to the far-end via the meeting host's laptop.

# Q: Can you expose the 'Status Sharing' pin on the Barco ClickShare CX plugin to control the 'Output Select' pins on the Q-SYS NV Series decoder and automatically switch to the ClickShare CX when sharing wirelessly?

A: Yes, it is possible to expose the 'Status Sharing' pin and use Q-SYS Control to automatically switch to and from the Barco ClickShare CX when it is active.

#### Q: Will all existing versions of Barco ClickShare CX integrate with Q-SYS?

**A:** The version of Barco ClickShare that was demonstrated in the webinar was the CX series, which offers USB bridging into Q-SYS. Previous models of ClickShare did not offer USB sharing and cannot be integrated as demonstrated.

#### Q: Can you use a third-party camera with the Q-SYS and Barco ClickShare CX solution?

A: No, third-party cameras are not compatible with Q-SYS.

#### Q: Does Barco ClickShare CX allow you to switch between multiple laptops in the same room during a call?

**A:** Yes, anyone with a ClickShare button can share content from their laptop.

#### Q: In a BYOM scenario using Q-SYS and the Barco ClickShare CX, how can you manage two displays in a BYOM scenario?

**A:** The Barco ClickShare CX only offers one (1) HDMI output in a single device. It would be possible to show in-room content on a 2nd screen, but it would be from another HDMI source.

## Q: Is it possible to change the label of the USB connection from either Q-SYS or Barco ClickShare CX for display on my laptop?

A: In Q-SYS, it is possible to label the USB bridge name in the Component's Properties menu. However, it is not possible to relabel the Barco ClickShare USB device name. It would show up in your laptop as "room camera" and "speakerphone".

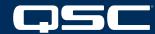